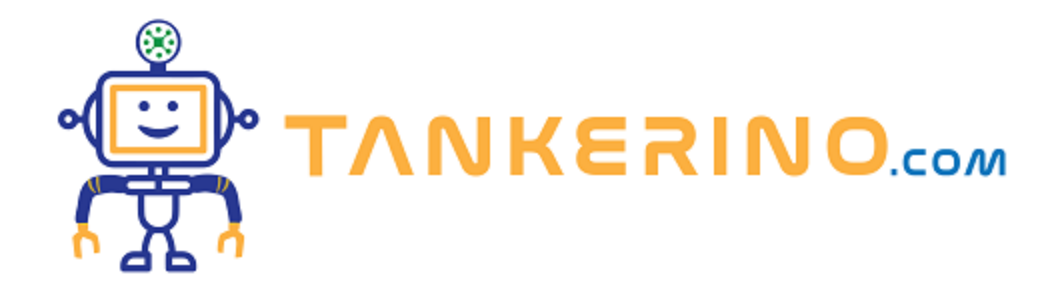

# **Sintassi di base di JavaScript**

**JavaScript, come molti linguaggi di programmazione, ha una sua sintassi unica. Comprendere questa sintassi è fondamentale per poter scrivere codice corretto ed efficace. In questa lezione, esploreremo i concetti fondamentali della sintassi di JavaScript.**

# **1. Dichiarazione di variabili**

**In JavaScript, possiamo dichiarare variabili usando le parole chiave `var`, `let`, `const`. Ognuna di queste ha le sue caratteristiche specifiche.**

```
var nome = "Mario";
let cognome = "Rossi";
const eta = 30;
```
**In JavaScript, le variabili sono contenitori utilizzati per conservare dati che possono variare nel tempo. La dichiarazione di una variabile avviene mediante alcune parole chiave specifiche. Vediamole in dettaglio:**

**var: Introdotto originariamente con JavaScript, il comando var è utilizzato per dichiarare una variabile. Tuttavia, ha alcune limitazioni e peculiarità, in particolare riguardo al suo "hoisting" (sollevamento) e al suo ambito di funzione. [Vai all'approfondimento]**

```
var nome = "Mario"; // Una variabile chiamata "nome" con il valore "Mario"
```
let: Introdotto con ES6 (ECMAScript 2015), Let è simile a var, ma ha un ambito di blocco, il che **significa che è limitato all'interno del blocco, dell'istruzione o dell'espressione in cui viene utilizzato. È il modo raccomandato per dichiarare variabili in molti casi.**

**let cognome = "Rossi"; // Una variabile chiamata "cognome" con il valore "Rossi"**

**const: Anchor esso introdotto con ES6, const viene utilizzato per dichiarare variabili il cui valore non dovrebbe cambiare nel tempo, rendendole di fatto costanti. Una volta assegnato un valore a una variabile dichiarata con const, non è possibile riassegnarle un nuovo valore.**

È una buona pratica utilizzare const per default, a meno che non tu sappia che il valore della variabile **dovrà cambiare in futuro. In quel caso, usa let.**

**const etaMinima = 18; // Una costante chiamata "etaMinima" con il valore 18**

**In generale, l'uso di let e const è preferito rispetto a var nella programmazione moderna in JavaScript grazie alla loro maggiore prevedibilità e chiarezza nell'ambito.**

### **2. Tipi di dati**

**In JavaScript, ogni valore ha un tipo associato che determina le sue caratteristiche e le operazioni che si possono eseguire su di esso. Ecco una panoramica dei principali tipi di dati:**

#### **1. Number**

**Il tipo Number rappresenta sia i numeri interi sia quelli a virgola mobile.**

**let intero = 42; // Numero intero**

**let decimale = 3.14; // Numero a virgola mobile**

#### **2. String**

**Il tipo String rappresenta una sequenza di caratteri e viene solitamente dichiarato tra virgolette singole, doppie o backticks.**

**let saluto = 'Ciao!'; // Con virgolette singole**

**let nome = "Mario"; // Con virgolette doppie**

**let presentazione = `Il mio nome è \${nome}`; // Con backticks, permettendo l'interpolazione di stringhe**

#### **3. Boolean**

**Il tipo Boolean ha solo due valori possibili: true (vero) o false (falso). È spesso utilizzato in operazioni logiche e condizioni.**

```
let acceso = true; // Il valore è vero
```
**let maggiorenne = false; // Il valore è falso**

#### **4. Object**

**Il tipo Object rappresenta una collezione di chiavi e valori. Gli oggetti possono contenere qualsiasi tipo di dato, incluso altri oggetti, e sono estremamente versatili.**

```
let persona = {
nome: "Anna",
eta: 25,
hobby: ["leggere", "cucinare"]
};
```
#### **5. Array**

Gli Array sono elenchi ordinati di valori e possono contenere qualsiasi tipo di dato. Gli elementi di un **array sono accessibili tramite il loro indice, che inizia da 0.**

```
let frutti = ["mela", "banana", "arancia"];
```
**let primoFrutto = frutti[0]; // Accede al primo elemento dell'array, "mela"**

#### **6. Undefined e Null**

**Il tipo undefined rappresenta una variabile che non è stata ancora assegnata, mentre null rappresenta un valore nullo o assente intenzionalmente.**

**let nonDefinito; // Questa variabile è undefined**

**let vuoto = null; // Questa variabile ha un valore null**

Ci sono altri tipi e sottotipi di dati in JavaScript, ma questi sono i più comuni e fondamentali da **conoscere quando si inizia. Comprendere questi tipi e come lavorare con essi è essenziale per scrivere codice JavaScript efficace.**

### **3. Operatori**

**JavaScript offre una serie di operatori per eseguire operazioni matematiche, di confronto e logiche.**

```
let somma = 5 + 3; // Matematico
let maggiore = 5 > 3; // Confronto
let entrambi = true && false; // Logico
```
### **4. Controllo del flusso**

**Per controllare il flusso di esecuzione del nostro programma, possiamo utilizzare istruzioni condizionali e cicli.**

```
if (condizione) {
// esegui se la condizione è vera
} else {
// esegui se la condizione è falsa
}
for (let i = 0; i < 5; i++) {
// ripeti per 5 volte
}
```
## **5. Funzioni**

**Le funzioni sono blocchi di codice riutilizzabili che possono accettare input (parametri) e restituire un output.**

```
function saluta(nome) {
return "Ciao " + nome + "!";
}
```

```
let messaggio = saluta("Marco");
```
# **Conclusione**

**Questa è solo una panoramica molto basilare della sintassi di JavaScript. Man mano che continuerai a imparare, incontrerai molti altri concetti e dettagli sintattici.**

**Ma comprendere questi fondamenti ti fornirà una solida base su cui costruire le tue conoscenze future. Buona programmazione!**

**(CC BY-NC-SA 3.0) lezione - by tankerino.com https://www.tankerino.com**

**Questa lezione e' stata realizzata grazie al contributo di:**

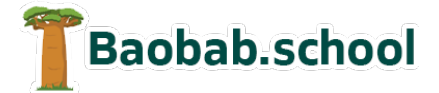

**Risorse per la scuola https://www.baobab.school**

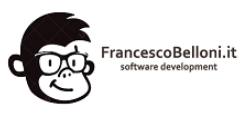

**Siti web a Varese https://www.francescobelloni.it**